22/01/2024, 11:19 SEI/UNIPAMPA - 1356209 - PROPPI - Despacho

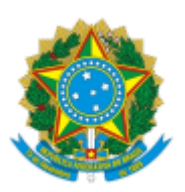

Ministério da Educação Universidade Federal do Pampa Pró-Reitoria de Pesquisa, Pós-Graduação e Inovação

Processo nº 23100.020388/2023-37

Ao Senhor

@destinatarios\_quebra\_linha@

<adicione aqui a função>

## **UNIVERSIDADE FEDERAL DO PAMPA**

## **PRÓ-REITORIA DE PESQUISA E PÓS-GRADUAÇÃO**

## **PROCESSO SELETIVO PARA INGRESSO DE DISCENTES NO PROGRAMA DE PÓS-GRADUAÇÃO EM COMUNICAÇÃO E INDÚSTRIA CRIATIVA – MESTRADO PROFISSIONAL – 1 º SEMESTRE/2024 – EDITAL Nº 397/2023**

## **2ª CHAMADA PARA MATRÍCULA - SUPLENTES**

O candidato abaixo relacionado deverá efetivar sua matrícula até o dia 24 de janeiro de 2024, enviando a documentação, conforme item 9. do Edital nº 397/2023, para o endereço eletrônico: <[posgrad.saoborja@unipampa.edu.br>](mailto:posgrad.saoborja@unipampa.edu.br).

- IGOR OLIVEIRA RIOS (1º Suplente da Linha de Pesquisa 1)

Bagé, 22 de janeiro de 2024.

Ana Paula Manera Ziotti

Pró-Reitora Adjunta de Pesquisa e Pós-graduação

Bagé, 22 de janeiro de 2024.

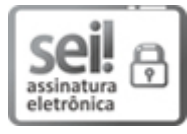

Assinado eletronicamente por **ANA PAULA MANERA ZIOTTI**, **Pró-Reitora Adjunta de Pesquisa e Pós-Graduação**, em 22/01/2024, às 10:44, conforme horário oficial de Brasília, de acordo com as normativas legais aplicáveis.

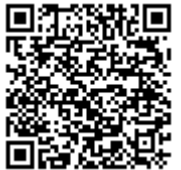

A autenticidade deste documento pode ser conferida no site [https://sei.unipampa.edu.br/sei/controlador\\_externo.php?](https://sei.unipampa.edu.br/sei/controlador_externo.php?acao=documento_conferir&id_orgao_acesso_externo=0) [acao=documento\\_conferir&id\\_orgao\\_acesso\\_externo=0,](https://sei.unipampa.edu.br/sei/controlador_externo.php?acao=documento_conferir&id_orgao_acesso_externo=0) informando o código verificador **1356209** e o código CRC **9831CA15**.

**Referência:** Processo nº 23100.020388/2023-37 SEI nº 1356209